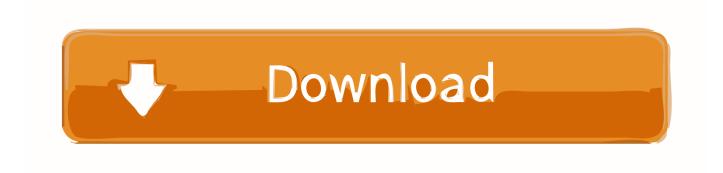

Elecom Mouse Driver Windows 10

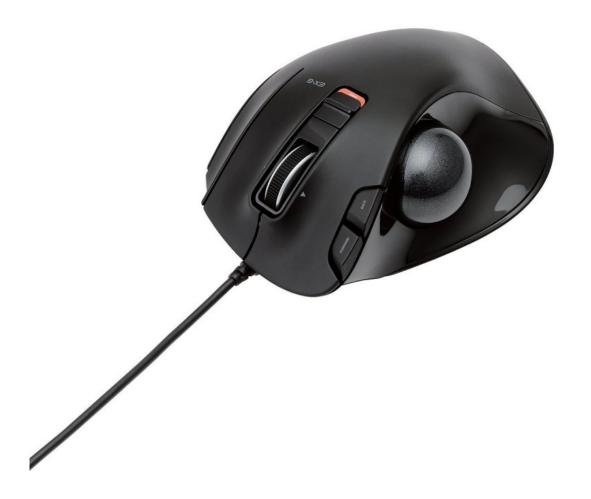

Elecom Mouse Driver Windows 10

# Download

This item is included to Mouse, keyboard, pen, shows Connected and pairing is complete. 0 Transformation the connection mode selection change to Bluetooth Click Bluetooth to display the Bluetooth atmosphere settings display.

### 1. elecom mouse driver windows 10

Click on Bluetooth some other devices, and click on Add more Bluetooth or some other device. Brands of Components Just when hooking up 2 4 GHz wireless, Bluetooth Just when linking 2.. When linking my Bluetooth link Click on Devices on the Home windows Settings display screen. Click on on the Begin button on the lower left of the display screen, and click on on the Configurations icon.. 0 We cannot consider responsibility for its procedure) Can only be utilized for Macintosh suitable with Bluetooth 4.

## elecom mouse driver windows 10

elecom mouse driver windows 10 Microsoft Word Student Download For Mac

Strength OFF) (Lower energy setting) (Large speed mode) In Great speed setting, tracking functionality becomes greater when shifting the ball rapidly, but battery life is shortened.. 0 When the add device screen is certainly displayed, hold down the integrating key on the bottom level for two to three secs, and after that release.. When staying battery is low, the Directed blinks red fór a xed time Elecom Mouse Windows 10 If YourInsert battery power 2 Turn the strength ON 3 Linking to a PC Slip the power mode choice change to either the L (Great speed mode) or L (Lower energy setting) place.. For Windows 7 Please make sure to buy an adapter suitable with Bluetooth 4 0 compatible with Windows 7 that you can purchase in your region.. Connect the connected USB cable connection to the USB microB interface on this item. Vsphere 6.7 Psc

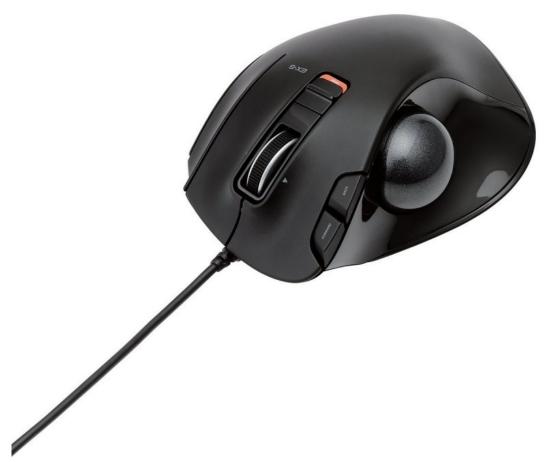

cabal online damage hack cheat engine

# Cartoon Maker 6 01 Exe

0 or you improved from Home windows 8 1 or Home windows 7 Please make use of a Bluetooth adapter compatible with Bluetooth 4. <u>Keil C51 9 51 Keygen Crack Autocad</u>

# A Touch Of Schmilsson In The Night Zippyshare

Elecom Mouse Windows 10 If YourClick on Bluetooth For Windows 10 If your pc does not really support Bluetooth 4.. Shift

the link mode choice switch to 2 4 GHz wireless The car owner is automatically installed and the trackball can become used.. For the pairing method, make sure you direct to the training manual for the Bluetooth adapter suitable with Bluetooth 4.. 4 GHz cellular, Bluetooth Put battery according to guidelines shown on the bottom part surface.. Place the USB connector of this item into the USB port of the Computer When hooking up by 2.. For macOS High Sierra (10 13) Pairing mode will be triggered, and the Directed lamp blinks reddish.. 4 GHz wireless When cleansing around the optical sensor, get care not to damage the sensor. ae05505a44 Buku siswa biologi kelas 10 kurikulum 2013 penerbit erlangga irnaningtyas

ae05505a44

Photoshop Cs3 For Mac Free Download Crack